# **MOOVIL** Horaires et plan de la ligne 2510 de bus

## R 2510 Lycee Yourcenar and the Contract of the Contract of the Contract of the [Téléchargez](https://moovitapp.com/index/api/onelink/3986059930?pid=Web_SEO_Lines-PDF&c=Footer_Button&is_retargeting=true&af_inactivity_window=30&af_click_lookback=7d&af_reengagement_window=7d&GACP=v%3D2%26tid%3DG-27FWN98RX2%26cid%3DGACP_PARAM_CLIENT_ID%26en%3Dinstall%26ep.category%3Doffline%26ep.additional_data%3DGACP_PARAM_USER_AGENT%26ep.page_language%3Dfr%26ep.property%3DSEO%26ep.seo_type%3DLines%26ep.country_name%3DFrance%26ep.metro_name%3DLens&af_sub4=SEO_other&af_sub8=%2Findex%2Ffr%2Fline-pdf-Lens-3769-858745-455802&af_sub9=View&af_sub1=3769&af_sub7=3769&deep_link_sub1=3769&deep_link_value=moovit%3A%2F%2Fline%3Fpartner_id%3Dseo%26lgi%3D455802%26add_fav%3D1&af_dp=moovit%3A%2F%2Fline%3Fpartner_id%3Dseo%26lgi%3D455802%26add_fav%3D1&af_ad=SEO_other_2510_Lycee%20Yourcenar_Lens_View&deep_link_sub2=SEO_other_2510_Lycee%20Yourcenar_Lens_View)

La ligne 2510 de bus (Lycee Yourcenar) a 2 itinéraires. Pour les jours de la semaine, les heures de service sont: (1) Lycee Yourcenar: 07:04(2) Piscine: 12:25 - 17:50

Utilisez l'application Moovit pour trouver la station de la ligne 2510 de bus la plus proche et savoir quand la prochaine ligne 2510 de bus arrive.

#### **Direction: Lycee Yourcenar**

18 arrêts VOIR LES [HORAIRES](https://moovitapp.com/lens-3769/lines/2510/455802/1585725/fr?ref=2&poiType=line&customerId=4908&af_sub8=%2Findex%2Ffr%2Fline-pdf-Lens-3769-858745-455802&utm_source=line_pdf&utm_medium=organic&utm_term=Lycee%20Yourcenar) DE LA LIGNE

Piscine

Jean Jaures

**Tirtaine** 

Place Salengro

Rue De La Gendarmerie

Place Des Oiseaux

Parc Des Anglais

Lamendin

Champs D'Argent

**Hermaville** 

Racine

Liberté

Hotel De Ville

Résistance

Fond De Sains

Mendès France

Lycee Malraux - Quai D

Lycee Yourcenar

#### **Horaires de la ligne 2510 de bus** Horaires de l'Itinéraire Lycee Yourcenar:

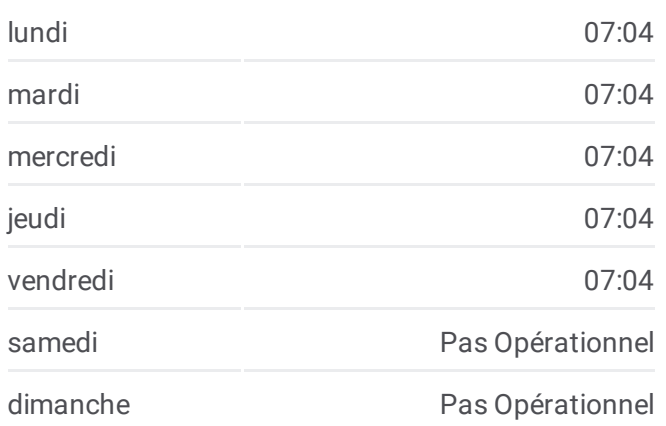

### **Informations de la ligne 2510 de bus Direction:** Lycee Yourcenar **Arrêts:** 18

**Durée du Trajet:** 49 min **Récapitulatif de la ligne:**

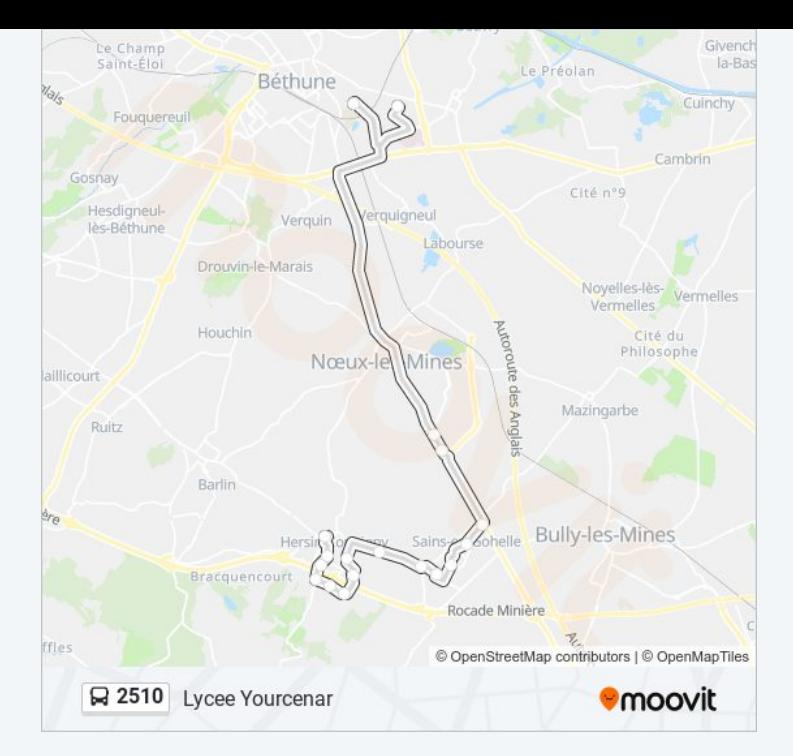

#### **Direction: Piscine**

18 arrêts VOIR LES [HORAIRES](https://moovitapp.com/lens-3769/lines/2510/455802/1585724/fr?ref=2&poiType=line&customerId=4908&af_sub8=%2Findex%2Ffr%2Fline-pdf-Lens-3769-858745-455802&utm_source=line_pdf&utm_medium=organic&utm_term=Lycee%20Yourcenar) DE LA LIGNE

Lycee Malraux - Quai C

Lycee Yourcenar

Mendès France

Fond De Sains

Résistance

Hotel De Ville

Liberté

Racine

Hermaville

Champs D'Argent

Lamendin

Parc Des Anglais

Place Des Oiseaux

Rue De La Gendarmerie

Place Salengro

Tirtaine

Jean Jaures

Piscine

#### **Horaires de la ligne 2510 de bus** Horaires de l'Itinéraire Piscine:

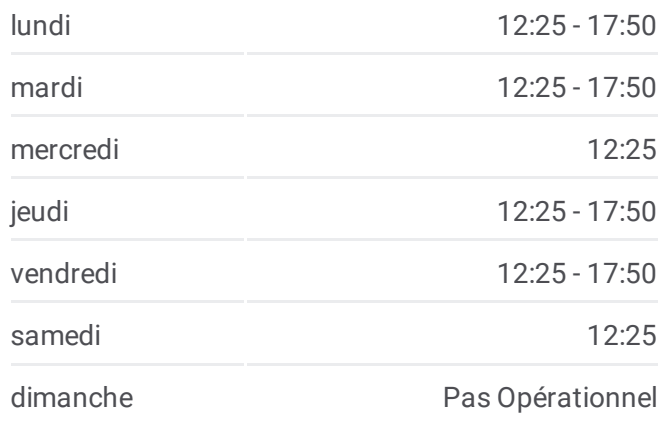

**Informations de la ligne 2510 de bus Direction:** Piscine **Arrêts:** 18 **Durée du Trajet:** 48 min **Récapitulatif de la ligne:**

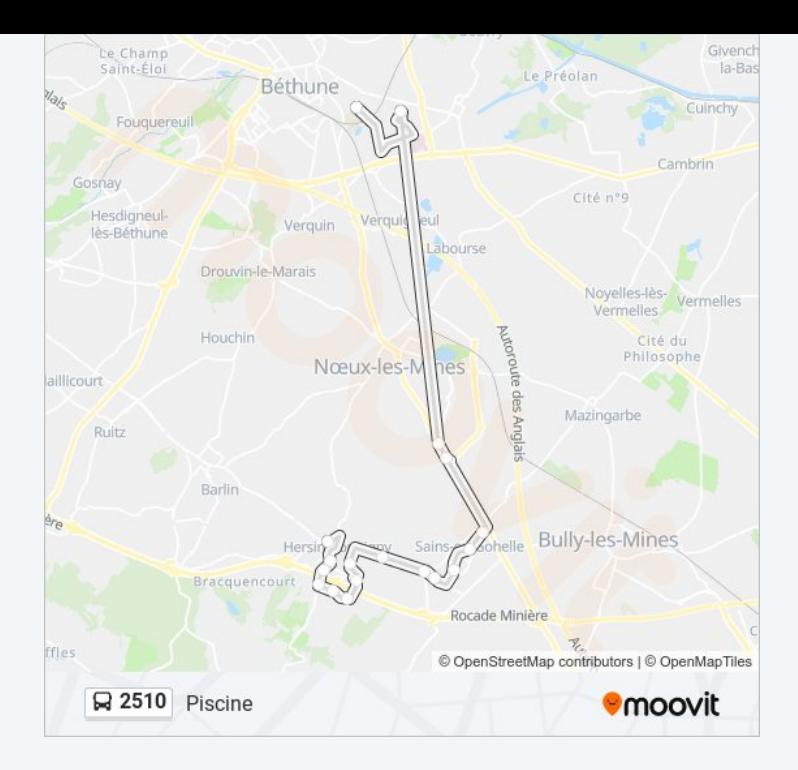

Les horaires et trajets sur une carte de la ligne 2510 de bus sont disponibles dans un fichier PDF hors-ligne sur moovitapp.com. Utilisez le Appli Moovit pour voir les horaires de bus, train ou métro en temps réel, ainsi que les instructions étape par étape pour tous les transports publics à Lens.

© 2024 Moovit - Tous droits réservés